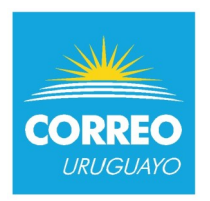

# **COMPRA DIRECTA AMPLIADA N° 20 - 2024 OBJETO: ESTUDIO DE SATISFACCIÓN DE CLIENTES PAC: 106148 FECHA DE APERTURA ELECTRÓNICA DE OFERTAS: 08/05/2024 - HORA: 11:00**

### **Solicitud de aclaraciones y prórroga:** hasta el día **03/05/2024** inclusive.

**Apertura de ofertas:** la apertura de ofertas se realizará en forma electrónica a través del portal de Compras y Contrataciones Estatales [www.comprasestatales.gub.uy](file:///C:/Users/marcelap/AppData/Local/Temp/www.comprasestatales.gub.uy) y será automática en la fecha y hora fijada para la apertura.

**Información de contacto:** Departamento de Adquisiciones - E-mail: *[adquisiciones@correo.com.uy](file:///C:/Users/marcelap/AppData/Local/Temp/adquisiciones@correo.com.uy)* Teléfono: (598) 29160200 internos 376 - 377

**Consulta del Pliego:** El pliego se encuentra disponible en la web: [www.comprasestatales.gub.uy](file:///C:/Users/marcelap/AppData/Local/Temp/www.comprasestatales.gub.uy) Todas las comunicaciones y novedades referidas al presente llamado serán publicadas en dicha página web, siendo responsabilidad de los interesados consultar dicha página para mantenerse informados.

### **1. OBJETO DEL LLAMADO**

La Administración Nacional de Correos (en adelante ANC) realiza un llamado para contratar un **estudio de satisfacción de clientes.** 

### **2. CARACTERÍSTICAS DEL SERVICIO**

### **2.1. Alcance:**

Es interés de la ANC conocer la opinión de sus clientes, en relación al desempeño de la misma en sus funciones de venta, recolección, distribución y devolución (procesos), facturación y atención en los Locales Comerciales.

El ámbito de aplicación será todo el territorio nacional.

### **2.2. Público objetivo / universo a medir:**

Se considerará como público objetivo:

- la cartera de clientes empresariales (UCOM-RNP): que maneja en la actualidad la ANC.
- clientes personas.

### **2.3. Especificaciones:**

### **2.3.1 Metodología**:

Para desempeñar la tarea se deberán considerar las siguientes metodologías de trabajo:

**A. Para clientes empresariales (UCOM-RNP)**: realización de encuestas telefónicas o vía email a una muestra estratificada según base de datos que proporcionará oportunamente la ANC y no excederá las 20 preguntas.

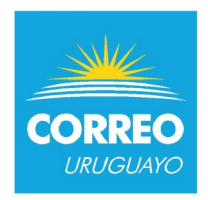

### **B. Para clientes personas**: realización de encuestas:

1) presenciales en Locales Comerciales de Área Metropolitana,

2) telefónicas para locales del Interior de la ANC.

Esta categoría abarca a toda aquella persona que haya efectuado alguna operación en los locales comerciales de la ANC.

Las entrevistas se realizarán a la salida de los Locales en el Área Metropolitana, y para las encuestas telefónicas de clientes del interior del país, los contactos serán proporcionados por la ANC.

El cuestionario será proporcionado por la ANC y no excederá las 16 preguntas.

Deberá considerarse que la ANC cuenta con una amplia Red de Locales Comerciales en todo el país, cuyo listado será oportunamente entregado a la empresa que resulte adjudicataria, así como también proporcionará los cuestionarios que deberán utilizarse.

La muestra deberá ser representativa sobre los clientes y se estratificará según: Región (Montevideo, Área Metropolitana y resto del Interior) y Nivel de Actividad de las Sucursales (agrupadas en 4 categorías de locales).

La información relativa a la estratificación será proporcionada por la ANC.

# **2.3.2 Muestra**:

Para el cumplimiento del objetivo deberán atenderse los siguientes lineamientos:

**A. Clientes Empresariales**: se seleccionará una muestra aleatoria estratificada de 300 contactos sobre un universo de clientes de la ANC; asumiendo una tasa de respuesta de por lo menos un 65%.

**B. Clientes Persona**: se encuestará un mínimo de 450 casos (muestra estratificada no proporcional) en 35 locales comerciales de la ANC: 10 en Montevideo, 5 en Área Metropolitana y 20 en el resto del país.

# **2.3.3 Frecuencia:**

La frecuencia será anual, realizándose una medición en el último trimestre del año.

# **2.3.4 Entregables:**

Se deberán realizar 3 tipos de entregables:

**1)** Bases de Datos, las cuales se entregarán íntegramente a la ANC (con apertura por Unidad en las encuestas Clientes Personas, por Ejecutivo en las encuestas Clientes Empresariales).

**2)** Presentación anual ante la Alta Dirección de la empresa, en fechas a acordar.

**3)** Informes, a presentar en función de las siguientes especificaciones:

Un **informe final**, el cual deberá incluir un Índice de Satisfacción en Base 10. Se solicita que los resultados del estudio correspondiente a la Satisfacción de Clientes Empresariales tengan en cuenta la siguiente apertura: - Clientes UCOM

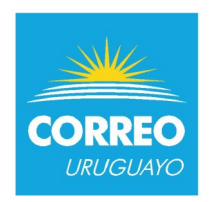

- Clientes Red Nacional Postal
- Se solicita que los resultados del estudio correspondiente a la Satisfacción de clientes Persona tengan en cuenta la siguiente apertura:
- Locales comerciales de Montevideo
- Locales comerciales del Área Metropolitana
- Locales comerciales del Interior

Este informe anual generará derecho a facturar, luego de su validación por parte de la ANC.

### **2.3.5 Plazo**

Es interés de la ANC contar con los resultados del estudio en un plazo máximo el día **12 de diciembre de 2024.**

### **2.3.6 Perfil del personal de la empresa**

La empresa adjudicataria será responsable de la gestión del personal asignado al servicio. El adjudicatario deberá poseer personal idóneo para la ejecución de los trabajos.

Las tareas serán realizadas por personal propio de la empresa adjudicataria, la cual deberá informar previo al inicio de la prestación de los servicios, los datos completos del personal que empleará, incluidos titulares y suplentes.

La selección del personal estará a cargo del adjudicatario, reservándose la ANC el derecho de solicitar el cambio inmediato de cualquier encuestador cuando entienda que no se adecua a las tareas para las que fue asignado, o por otros motivos que la ANC entienda debidamente justificados. Dicho cambio se deberá efectivizar como máximo a las 72 horas luego de notificada la solicitud por la ANC.

Deberá incluirse la presentación del equipo técnico afectado a la tarea, agregando los currículums vitae correspondientes, incluyendo su formación (debidamente probada), experiencia y la actividad que va a realizar.

Los resultados de las encuestas deberán ser entregados íntegramente a la ANC

# **3. PRESENTACIÓN DE LAS OFERTAS**

Las ofertas deberán ser presentadas exclusivamente en formato electrónico, a través del sitio web de Compras Estatales: [www.comprasestatales.gub.uy](file:///C:/Users/marcelap/AppData/Local/Temp/www.comprasestatales.gub.uy)

Los oferentes deberán presentar toda la información que sea necesaria para evaluar sus ofertas en cumplimiento de los requerimientos exigidos en el pliego, ya que en caso de faltar, se entenderá que la oferta no cumple con dicho requerimiento, no dando lugar a reclamación alguna por parte del oferente.

Se recomienda adjuntar un índice con el nombre de cada uno de los documentos que componen la oferta y una breve descripción de los mismos.

La documentación deberá estar sin contraseñas ni bloqueos, de modo tal que permita su archivo e impresión.

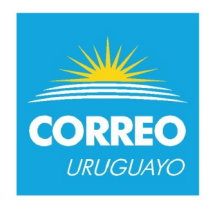

En caso que el oferente deba presentar documentación cuya versión original esté en formato papel, deberá digitalizarlo de modo tal de poder presentarlo con el resto de su cotización en línea. La plataforma electrónica recibirá ofertas únicamente hasta el momento fijado para su apertura en la convocatoria respectiva, por lo que se sugiere a los oferentes ingresar sus propuestas con la suficiente antelación.

La plataforma electrónica garantiza que no pueda conocerse el contenido de las ofertas hasta el momento de la apertura.

# **4. CONTENIDO DE LA OFERTA**

La oferta deberá contener:

**4.1.** El precio en pesos uruguayos incluyendo todos los costos de los estudios, siendo cargo del adjudicatario los costos que pudieran surgir por eventuales modificaciones no sustanciales solicitadas por la ANC a efectos de acentuar en particular algunos de los aspectos de los estudios.

En la cotización en línea, ingresarlo sin impuestos dado que el sistema los adiciona automáticamente. En la propuesta adjunta, expresarlo aclarando si es más impuestos o con ellos incluidos. Tener presente que en caso de discrepancias entre la oferta cargada en línea en el sitio web de Compras y Contrataciones Estatales y la documentación adjunta en el mismo; valdrá lo establecido en la cotización en línea.

- **4.2.** Plazo de ejecución de los trabajos, especificando si se trata de días hábiles o corridos. En caso de no aclararlo expresamente, se considerará que se trata de días corridos.
- **4.3.** Plazo de mantenimiento de la oferta, especificando si se trata de días hábiles o corridos.
- **4.4.** Listado de antecedentes de la Empresa de trabajos similares.
- **4.5.** Toda otra documentación que consideren conveniente para la evaluación de la oferta.

### **5. CONSULTAS Y SOLICITUDES DE PRÓRROGA**

Se podrán realizar consultas respecto al objeto de la contratación a la siguiente dirección de correo electrónico: *[planificacion@correo.com.uy](file:///C:/Users/marcelap/AppData/Local/Temp/planificacion@correo.com.uy)*

Asimismo, los oferentes podrán plantear consultas, aclaraciones y solicitudes de prórroga; las mismas deberán formularse por escrito a través del e-mail *[adquisiciones@correo.com.uy](file:///C:/Users/marcelap/AppData/Local/Temp/adquisiciones@correo.com.uy),* hasta dos (2) días hábiles antes de la fecha de apertura del llamado. La solicitud de prórroga deberá estar debidamente fundada y argumentada, reservándose la ANC el derecho de concederla o negarla de acuerdo a sus intereses. En caso de aceptarse la solicitud de prórroga, se comunicará la misma en el sitio Web de Compras estatales, con no menos de 2 (dos) días hábiles antes del acto de apertura. En todos los casos se recomienda solicitar acuse de recibo, a efectos de verificar que el e-mail ha sido recepcionado.

### **6. NOTIFICACIÓN**

Las partes acuerdan como medios válidos de notificación: el correo electrónico con acuse de recibo, la carta certificada y el telegrama colacionado con aviso de retorno

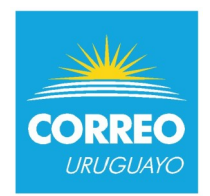

# **7. APERTURA DE OFERTAS**

La apertura de las ofertas se efectuará en forma electrónica, y será automática en la fecha y hora fijada para la apertura. El acta será remitida por Compras Estatales a la o las direcciones electrónicas previamente registradas por cada oferente en la sección "Comunicación" incluida en "Datos Generales" prevista en la aplicación RUPE (Registro Único de Proveedores del Estado). El acta de apertura permanecerá asimismo visible para todos los oferentes en la plataforma electrónica.

Será de responsabilidad de cada oferente asegurarse de que la dirección electrónica constituida sea correcta, válida y apta para la recepción de este tipo de mensajes.

A partir de la fecha y hora establecidas, las ofertas quedarán accesibles para la ANC, no pudiendo introducirse modificación alguna en las mismas. Asimismo, las ofertas quedarán visibles para todos los oferentes, con excepción de aquella información que se ingresara en carácter confidencial.

Sólo cuando la Administración contratante solicite salvar defectos o carencias de acuerdo a lo establecido en el artículo 65 del TOCAF, el oferente deberá agregar en línea la documentación solicitada. El instructivo de cómo proceder se encuentra en la página web de Compras Estatales.

# **8. FACTORES DE COMPARACIÓN DE OFERTAS Y ADJUDICACIÓN**

Como factores de comparación de las ofertas, se tendrán en cuenta:

- Los aspectos económicos (precios).
- Los antecedentes y experiencia de la Empresa en trabajos similares.
- El perfil y experiencia de los profesionales que realicen y tengan a su cargo el proyecto (presentación de staff y/o equipo técnico)
- El nivel de confianza y universalidad de la muestra.

La ANC realizará la adjudicación más conveniente para sus intereses, reservándose el derecho de:

- Rechazar aquellas ofertas que no cumplan con los requerimientos solicitados en el pedido.
- Declarar desierto el llamado.
- No adjudicar la oferta de menor valor.
- Adjudicar la oferta original o variantes.

# **9. MEJORA DE OFERTAS Y NEGOCIACIONES**

En caso de que se presentaran ofertas similares, se podrán invitar a los oferentes respectivos a mejorar sus ofertas, a fin de obtener mejores condiciones técnicas, de calidad o de precio. Asimismo la ANC podrá realizar negociaciones tendientes a la mejora de oferta en los casos de precios manifiestamente inconvenientes.

# **10. COMUNICACIONES Y NOTIFICACIÓN DE ADJUDICACIÓN**

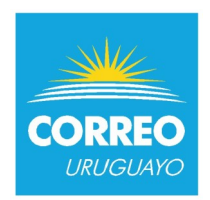

La ANC efectuará todas las comunicaciones y la notificación de la adjudicación en la página de Compras Estatales [www.comprasestatales.gub.uy](file:///C:/Users/marcelap/AppData/Local/Temp/www.comprasestatales.gub.uy) siendo responsabilidad de los oferentes consultar dicha página para estar actualizado de las eventuales modificaciones del pliego, aclaraciones, prórroga/s y notificación de la adjudicación.

### **11. OBLIGACIONES FISCALES DEL ADJUDICATARIO**

El adjudicatario deberá encontrarse al día con el pago de los aportes a DGI y BPS. La ANC no se responsabiliza por incumplimiento de pago de cualquiera de las obligaciones que el adjudicatario asuma por la ejecución del presente llamado.

### **12. ENTREGA, FACTURACIÓN Y FORMA DE PAGO**

La entrega del informe final deberá ser enviada en formato digital a *[planificacion@correo.com.uy](file:///C:/Users/marcelap/AppData/Local/Temp/planificacion@correo.com.uy)* y posteriormente presentarlo impreso en Buenos Aires 469, Montevideo Piso 3 – Departamento de Adquisiciones.

La facturación deberá realizarse contra la entrega de los informes. En caso que el adjudicatario sea emisor de e-documentos, deberá enviar el CFE (Comprobante Fiscal Electrónico), "Sobre Empresa", en formato XML a: *facturaelectronica@correo.com.uy* De lo contrario enviar la factura en formato PDF a: *[adquisiciones@correo.com.uy.](file:///C:/Users/marcelap/AppData/Local/Temp/adquisiciones@correo.com.uy)*

El pago se realizará crédito 30 días de la fecha de factura, mediante transferencia bancaria. En ese momento, se controlará en RUPE los certificados que acrediten que la empresa se encuentra al día con DGI y BPS. Por consultas referidas al pago, comunicarse con Financiera, al teléfono 29160200 internos 315 - 369.

### **13. MULTAS POR INCUMPLIMIENTO DE PLAZOS**

En caso de incumplimiento de los plazos establecidos por la empresa adjudicataria, la ANC podrá aplicar una multa equivalente al 5% diario sobre el monto total adjudicado. La multa se descontará del pago a efectuar y/o de cualquier factura pendiente de pago, aunque no correspondiere con el objeto del presente llamado.

La ANC se reserva el derecho de cancelar la orden de compra en el caso de, transcurrido el plazo de entrega, la empresa adjudicataria no hubiese efectivizado la entrega total o parcial sin que mediase comunicación y/o aviso mediante las razones del atraso.

### **El incumplimiento en el plazo de entrega, habilita a la ANC a no adjudicar futuros trabajos**.

### **14. ACEPTACIÓN A LAS DISPOSICIONES DEL PLIEGO**

La presentación a este llamado, implica la aceptación de la totalidad de las cláusulas que componen el presente Pliego de Condiciones.